# ОТЧЁТ О РЕЗУЛЬТАТАХ САМООБСЛЕДОВАНИЯ

**муниципального бюджетного дошкольного образовательного учреждения «Центр развития ребёнка - детский сад № 165 г. Владивостока»**

# ЗА 2017 КАЛЕНДАРНЫЙ ГОД

## **Цель проведения самообследования :**

 обеспечение доступности и открытости информации о деятельности дошкольного образовательного учреждения.

#### **В процессе самообследования проводилась оценка**:

- образовательной деятельности,
- системы управления организации,
- содержания и качества воспитания, обучения и развития воспитанников,
- организации образовательного процесса,
- качества кадрового, учебно-методического обеспечения,
- материально-технической базы.

#### **1.Образовательная деятельность**

*1.1Общая характеристика дошкольного образовательного учреждения:*

 Муниципальное бюджетное дошкольное образовательное учреждение «Центр развития ребёнка - детский сад № 165 г. Владивостока» .

Электронный адрес [:mdou165@ds.vlc.ru](mailto:mdou165@ds.vlc.ru)

Тип- дошкольное образовательное учреждение.

Вид – общеобразовательный.

Статус – юридическое лицо.

*1.2. Орган, осуществляющий функции и полномочия учредителя:*

Администрация города Владивостока.

*1.3.Правоустанавливающие документы:*

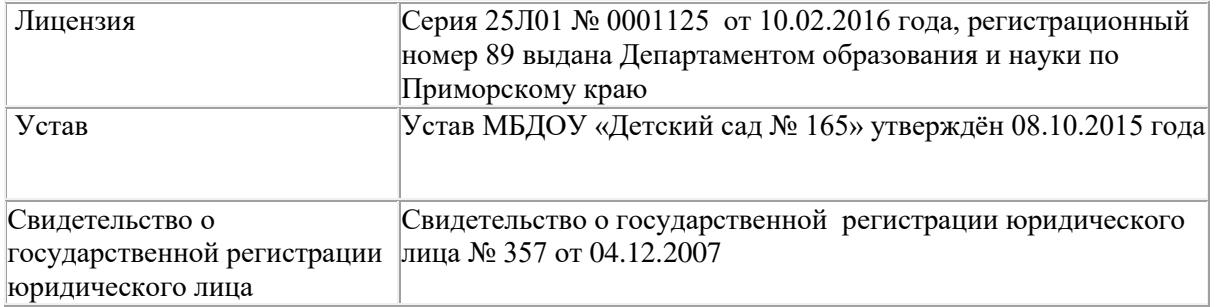

*1.4. Общие сведения об образовательной деятельности.*

МБДОУ- двухэтажное типовое здание, расположено внутри жилого

комплекса. Ближайшее окружение – КГБУЗ "Владивостокская детская поликлиника №6", МБОУ СОШ № 45. Учредителем является Владивостокский городской округ в лице администрации города Владивостока. Общая площадь территории –1667.0 квадратных метров, площадь всех помещений 966.2 квадратных метра. Здание детского сада типовое, двухэтажное, обладает всеми видами благоустройства. Территория дошкольного учреждения по периметру ограждена металлическим забором и полосой зеленых насаждений. Зеленые насаждения используются для отделения групповых площадок друг от друга.

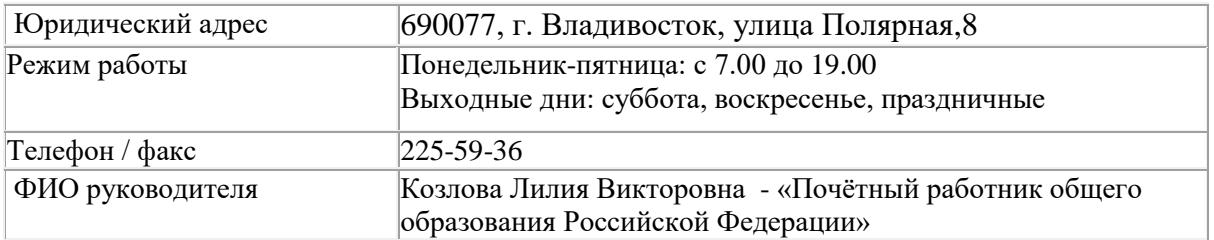

#### *Структура и количество групп.*

 В детском саду группы комплектуются по одновозрастному принципу. Количество групп в дошкольном учреждении **- 11**, определяется Учредителем, исходя из предельной наполняемости.

*Количество мест и воспитанников. Наполняемость групп*

На 31.12.2017 г. наполняемость детского сада составила 314 человек:

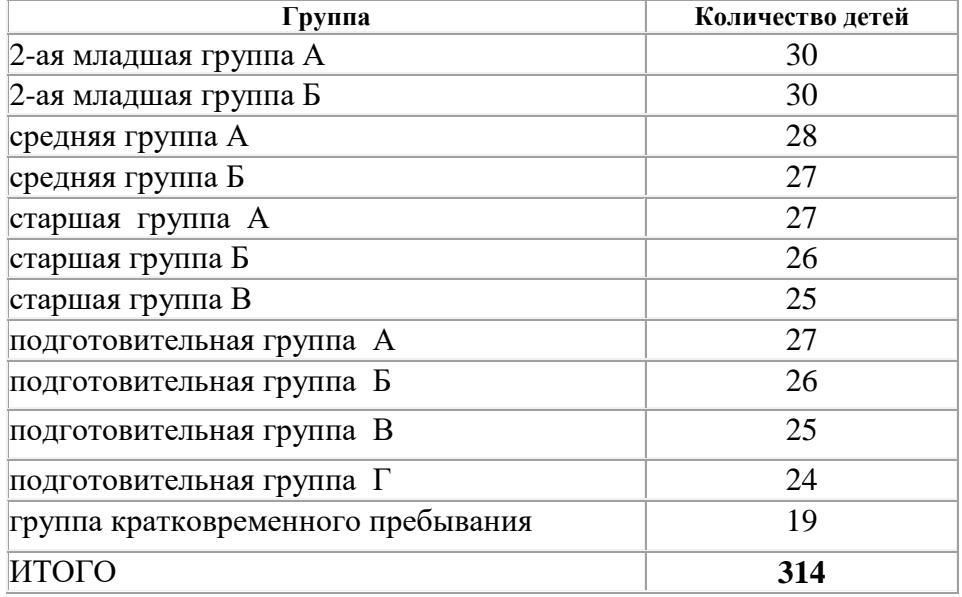

*Социальные особенности семей воспитанников*

Особое внимание уделяется взаимодействию детского сада с семьей. Для организации эффективной работы с родителями исследовался социальный статус и состав семей. В результате мониторинга установлено, что большая часть родителей имеет средне специальное образование, средний возраст родителей 30 лет. Одним из важнейших условий эффективности воспитательно-образовательной работы с детьми является активное и плодотворное сотрудничество с родителями по созданию единого педагогического пространства. Для этого в нашем детском саду используются следующие формы работы с родителями:

- работа с родителями в адаптационный период;
- общие и групповые родительские собрания;
- семинары, тренинги, консультации,
- посещение открытых занятий;
- совместное проведение праздников и развлечений;
- благоустройство территории детского сада;
- выставки творческих работ детей и взрослы.

**Выводы**: Муниципальное бюджетное дошкольное образовательное учреждение» Центр развития ребёнка – детский сад №165 г. Владивостока» осуществляет образовательную деятельность в соответствии с нормативными документами всех уровней. Создан благоприятный психологического климата для гармоничного развития детей.

## **2. Система управления ДОО**

*2.1. Нормативно-правовое обеспечение управления ДОО.* 

- Законом Российской Федерации «Об образовании», а так же следующими нормативноправовыми и локальными документами:
- СанПиН 2.4.1.3049-13 Санитарно-эпидемиологические требования к устройству, содержанию и организации режима работы дошкольных образовательных организаций»
- Федеральным законом «Об основных гарантиях прав ребенка Российской Федерации»,
- Конвенцией ООН о правах ребенка,
- Уставом МБДОУ «Детский сад №165»,
- Договором между МБДОУ и родителями,
- Договором между МБДОУ и Учредителем,
- Трудовыми договорами между администрацией и работниками,
- Коллективным договором между администрацией и профсоюзным комитетом,
- Правилами внутреннего трудового распорядка,
- Положением о педагогическом совете,
- Положением о попечительском совете,
- Положением об общем трудовом собрании.

#### *2.2. Характеристика системы управления ДОО.*

 Учредитель детского сада - администрация города Владивостока. Учредитель взаимодействует с учреждением через управление по работе с муниципальными учреждениями образования г. Владивостока. Управление детским садом строится на принципах единоначалия и самоуправления. Формами самоуправления детского сада являются: педагогический совет, попечительский совет, общее собрание трудового коллектива.

Заведующий муниципального бюджетного дошкольного образовательного учреждения «Центр развития ребенка – детский сад №165 г. Владивостока» - Козлова Лилия Викторовна – отличник народного просвещения. Руководитель решает все вопросы деятельности детского сада, не входящие в компетенцию органов самоуправления детского сада и учредителя. В частности, заведующий детским садом:

- действует от имени детского сада, представляет его во всех учреждениях и организациях;

- распоряжается имуществом детского сада в пределах прав, предоставленных ему договором о взаимоотношениях с Учредителем;

- выдает доверенности;

- открывает лицевые счета в соответствии с порядком, установленным законодательством Российской Федерации;

- осуществляет приём на работу и расстановку кадров, поощряет работников детского сада, налагает взыскания и увольняет с работы;

- несет ответственность за деятельность детского сада перед Учредителем.

 Заведующий МБДОУ организует и контролирует образовательный процесс, отвечает за качество и эффективность работы учреждения, руководит работой педагогического совета, является работодателем для работников МБДОУ, распределяет должностные обязанности, утверждает штатное расписание, должностные оклады, распоряжается имуществом предприятия и обеспечивает рациональное использование финансовых средств; представляет дошкольное образовательное учреждение в государственных, муниципальных и общественных организациях.

*2.3.Результативность и эффективность системы управления ДОО .*

Использование элементов педагогического маркетинга позволило улучшить материальнотехническое обеспечение ДОУ, повысить качество оказываемых образовательных услуг.

**Выводы**: Система управления МБДОУ «Детский сад №165» ведётся в соответствии с существующей нормативно-правовой базой всех уровней управления дошкольным образованием, со структурой управления и имеет динамику результативности управления.

#### **3. Содержание и качество подготовки воспитанников.**

## *3.1.Анализ реализации основной образовательной программы дошкольного образования (ООПДО)*

МБДОУ «Детский сад №165» осуществляет образовательную деятельность по программам дошкольного образования на основании лицензии, выданной Департаментом образования и науки по Приморскому краю. Задачи по реализации Программы определены на основе анализа результатов предшествующей педагогической деятельности, потребностей родителей.

Образовательный процесс МБДОУ ориентирован на организацию непрерывной образовательной деятельности в режиме 5-дневной учебной недели. Продолжительность учебного года составляет 35 недель (с 15 сентября по 30 мая). С 1 по 14 сентября проводится работа по повторению программного материала предыдущей возрастной группы, а также организуется самостоятельная деятельность детей. Для реализации программы в полном объеме мониторинг проводится в последние 2 недели мая. С 8 по 13 января для воспитанников всех групп проводятся зимние каникулы, во время которых проводится образовательная деятельность только эстетически-оздоровительного цикла. Учебный план МБДОУ построен с учетом приоритетных направлений образования:

- физкультурно-оздоровительное;

- обеспечение равных стартовых возможностей для обучения детей в образовательных учреждениях, реализующих основную образовательную программу дошкольного образования.

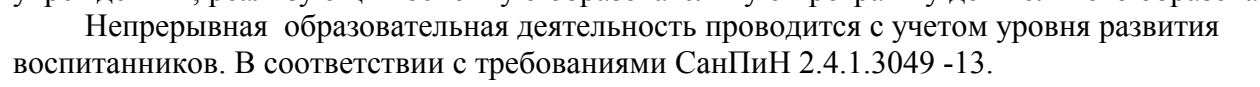

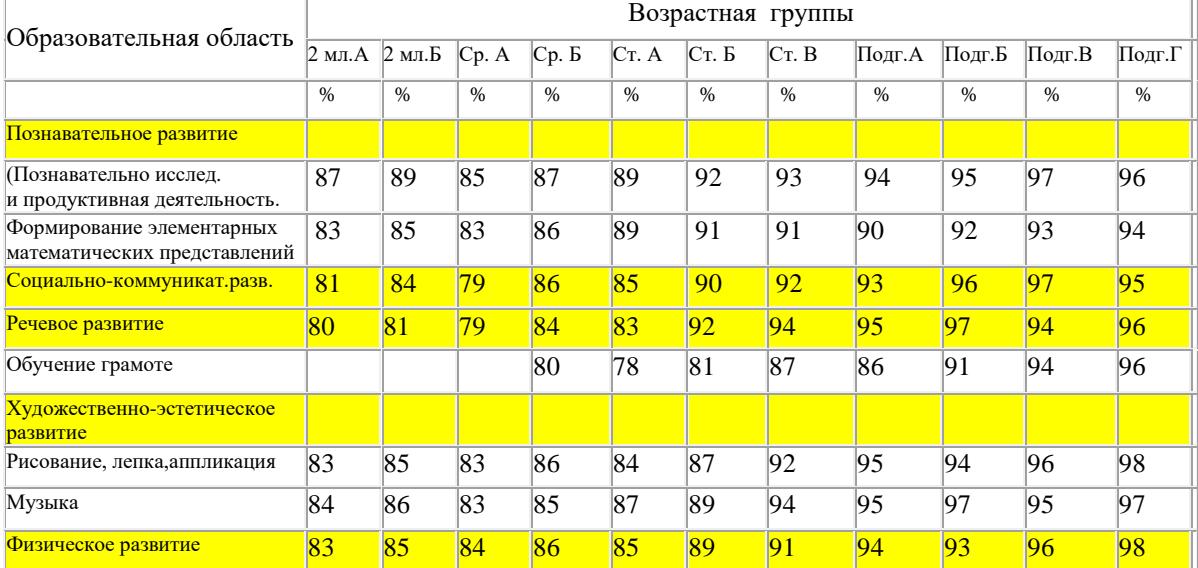

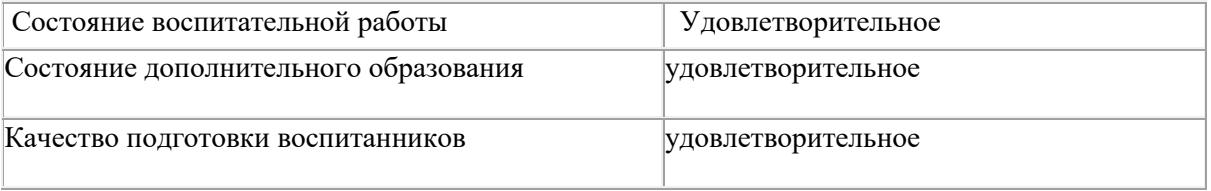

**Выводы**: Реализация основной образовательной программы ДОУ и дополнительных образовательных услуг удовлетворительное.

## **4. Организация образовательного процесса .**

 Содержание общеобразовательной программы выстроено по принципу развивающего образования, целью которого является развитие ребенка. Общеобразовательная программа обеспечивает разностороннее развитие детей в возрасте от 3 до 7 лет с учетом их возрастных и индивидуальных особенностей по основным направлениям — физическому, социальноличностному, познавательно-речевому и художественно-эстетическому.

 В основу организации образовательного процесса определен комплексно- тематический принцип с ведущей игровой деятельностью. Решение программных задач осуществляется в разных формах совместной деятельности взрослых и детей, а также совместной деятельности детей.

*4.1.Направления деятельности:*

- Создание условий для эффективной интеграции профилактических и оздоровительных технологий в воспитательно-образовательном процессе в соответствии с ФГОС.

Совершенствование культуру здоровья, используя вариативные формы взаимодействия дошкольного учреждения с семьёй в формировании здорового образа жизни.

- Формирование устойчивых познавательных интересов дошкольников через

исследовательскую и экспериментальную деятельность. Осуществление интегрированного подхода к ознакомлению детей с природой родного края.

- Обеспечение социальной адаптации дошкольников посредством развития всех компонентов устной речи детей в соответствии с ФГОС.

- Работа по индивидуализации предметно-развивающей среды с отражением приоритетного направления работы ДОУ и включением регионального компонента , в соответствии с ФГОС

Реализация задач годового плана проходила через организацию

- Педагогических советов,
- консультаций,
- практикумов,
- открытых мероприятий,
- конкурсов, выставок,

проектной деятельности,

работы творческих групп.

Эффективность образовательной работы с детьми отслеживается через мониторинг образовательного процесса.

 Воспитательно-образовательная деятельность направлена на формирования у детей позитивного отношения к окружающему миру, другим людям и самому себе, всестороннего развития психических и физических качеств в соответствии с возрастными и индивидуальными особенностями. Максимально допустимый объем недельной образовательной деятельности регламентируется учебным планом. Занятия проводятся как фронтально, так и по подгруппам. Непосредственно образовательной деятельности, требующей повышенной умственной нагрузки, отводится первая половина дня (*кроме понедельника и пятницы*). Во второй половине дня осуществляется образовательная деятельность, направленная на физическое, художественно-эстетическое развитие детей: *лепка, аппликация, ознакомление с художественной литературой, конструирование и ручной труд для подгрупп старшего и подготовительного к школе возрастов.*

В середине занятий проводятся физкультминутки. Перерывы между подгруппами по 5 минут и между занятиями 10 минут. Непосредственно образовательная деятельность по физическому развитию осуществляется в возрастных группах 3 раза в неделю, из них один раз в неделю на улице.

*Продолжительность занятий по возрастным группам:*

- 1младшая группа 10 минут;
- 2младшая группа до 15 минут;
- средняя группа до 20 минут;
- старшая группа  $-$  до 25 минут;
- подготовительная к школе группа не более 30 минут.

 *4.2. Воспитательно-образовательный процесс условно подразделен на:*

- непосредственно образовательную деятельность, осуществляемую в процессе организации различных видов детской деятельности (игровой, коммуникативной, трудовой, познавательно-исследовательской, продуктивной, музыкальной, художественной, чтения) (далее по тексту—« организованная образовательная деятельность»);
- образовательную деятельность, осуществляемую в ходе режимных моментов;
- самостоятельную деятельность детей;
- взаимодействие с семьями детей по реализации основной общеобразовательной программы дошкольного образования.

 Построение образовательного процесса основываться на адекватных возрасту формах работы с детьми. Выбор форм работы осуществляется педагогом самостоятельно и зависит от контингента воспитанников, оснащенности дошкольного учреждения, культурных и региональных особенностей, специфики дошкольного учреждения, от опыта и творческого подхода педагога. В работе с детьми используются преимущественно игровые, сюжетные и интегрированные формы образовательной деятельности.

**Выводы:** Реализация ООП и дополнительного образования проводится в соответствии с ФГОС.

## **5. Кадровое обеспечение.**

В МБДОУ «Детский сад № 165» – 22 педагога.

Из них:

с высшим образованием – 11 человек; со средним специальным педагогическим – 10 человек; обучаются в педагогическом колледже – 1 человек ; Педагогов с высшей квалификационной категорией – 9 человек; с первой квалификационной категорией – 7 без категории - 6

Награждены

 $\checkmark$  «Почѐтной грамотой Министерства образования и науки РФ» - 3 педагога,

 $\checkmark$  Нагрудным знаком «Почетный работник общего образования» – 1 педагог По стажу работы:

- $\checkmark$  до 10 лет 6 (27,2%);
- $\checkmark$  10-15 2(9%);

 $\checkmark$  15-20 – 8 (36, 3%);

 $\checkmark$  более 20 –6 (27,2%);

Педагоги дошкольного учреждения своевременно проходят курсы повышения квалификации. Таким образом, в учреждении сформирован педагогически грамотный, работоспособный, стабильный коллектив.

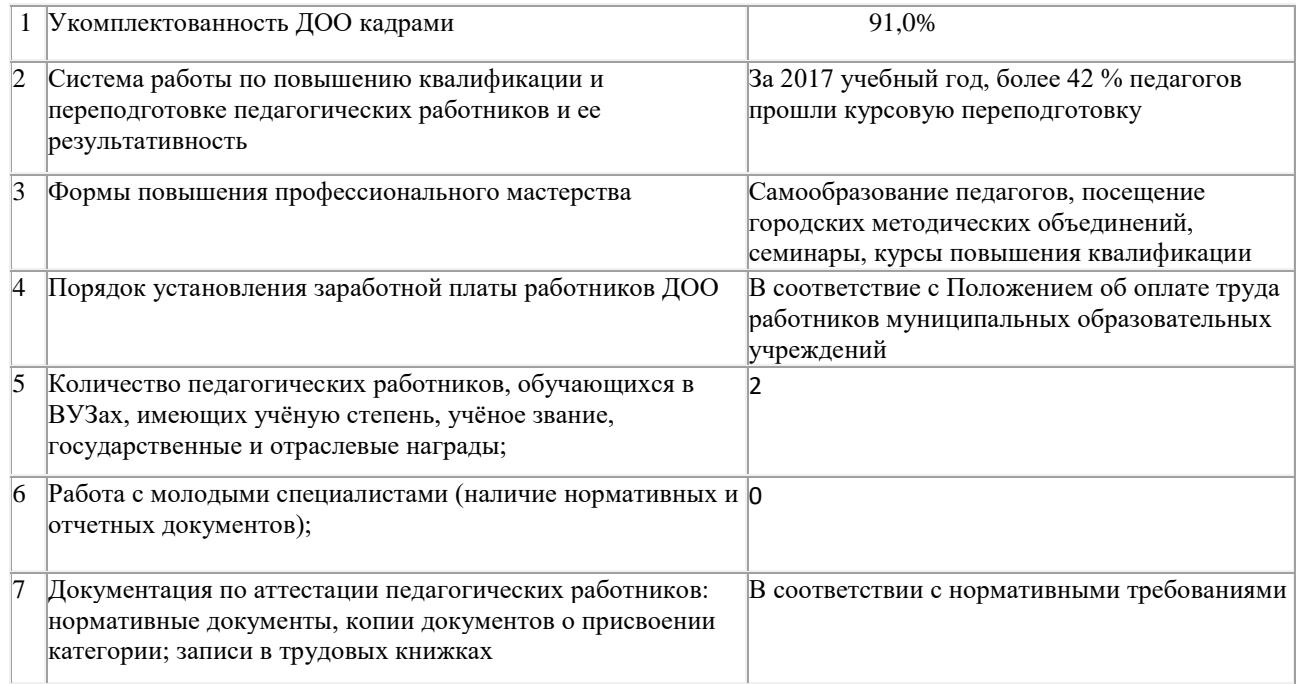

**Выводы:** Кадровое обеспечение образовательного учреждение удовлетворительное, соответствует требованиям Федерального закона от 29 декабря 2012г. № 273-ФЗ « Об образовании в Российской Федерации» и Трудовому кодексу Российской Федерации .

## **6. Методическая работа в ДОО**

 Методическая работа в нашем ДОУ функционирует как часть системы непрерывного образования, ориентированной на освоение педагогами содержания основной общеобразовательной программы дошкольного образования, достижений науки и передового педагогического опыта, методов воспитания и образования детей, обеспечивающих реализацию основной общеобразовательной программы дошкольного образования; повышение уровня готовности педагогов к организации и ведению образовательного процесса в современных социальных и экономических условиях; содействующая развитию у них рефлексивного педагогического мышления, включению педагогов в режим инновационной деятельности.

*Целью методической работы в МДОУ является:*

 Повышение качества воспитательно-образовательного процесса в соответствии с современными тенденциями;

 Развитие творческой индивидуальности, профессионального мастерства педагогов. Функциональная деятельность методической службы выстроена по четырем основным направлениям:

- Аналитическая деятельность,
- Информационная деятельность,
- Организационно-методическая деятельность,
- Консультационная деятельность.

*Задачи методической работы:* 

- Диагностика состояния методического обеспечения и качества воспитательнообразовательного процесса в ДОУ.
- Повышение уровня воспитательно-образовательной работы и ее конкретных результатов.
- Повышение профессиональной ориентированности педагогов в новейших технологиях, лично-ориентированных и индивидуализированных подходах, необходимых для качественной организации педагогического процесса в дошкольном учреждении.
- Развитие у педагогов потребности в профессиональном росте, в творческой

самореализации путем включения каждого педагога в исследовательскую деятельность.

- Обобщение и распространение результативности педагогического опыта.
- Обеспечение взаимодействия ДОУ с семьей и социумом для полноценного развития дошкольников.
- Все формы методической работы в ДОУ направлены на выполнение задач,

сформулированных в Уставе, ООП и годовом плане. Обязательными в системе методической работы с кадрами в ДОУ являются:

- семинары,
- $\checkmark$  семинары-практикумы,
- мастер-классы,
- педагогические тренинги,
- практические занятия, направленные на решение наиболее актуальных проблем воспитания и обучения детей дошкольного возраста, конкурсы,
- аукцион педагогических идей,
- просмотры открытых занятий и др.

 Приоритет отдается активным методам работы (решению проблемных ситуаций, деловым играм), которые способствуют наибольшему развитию педагогов, повышают их мотивацию и активность в совершенствовании педагогической культуры.

Важным фактором повышения профессионального уровня педагогов является самообразование. Модернизация системы образования, предоставление права выбора вариативных программ и методов воспитания и обучения, разработка авторских программ и методик – хороший стимул для организации этой работы. Направление и содержание самообразования определяется самим воспитателем в соответствии с его потребностями и интересами. Результаты работы по самообразованию – источник пополнения методического кабинета. Это и конспекты занятий, планы разнообразных видов деятельности, дидактические игры. Немаловажную роль в самообразовании педагогов играют районные методические объединения. Педагоги детского сада являются активными участниками семинаров , методических объединений и педагогических фестивалей.

Мониторинг качества образовательного процесса осуществляется 2 раза в год.

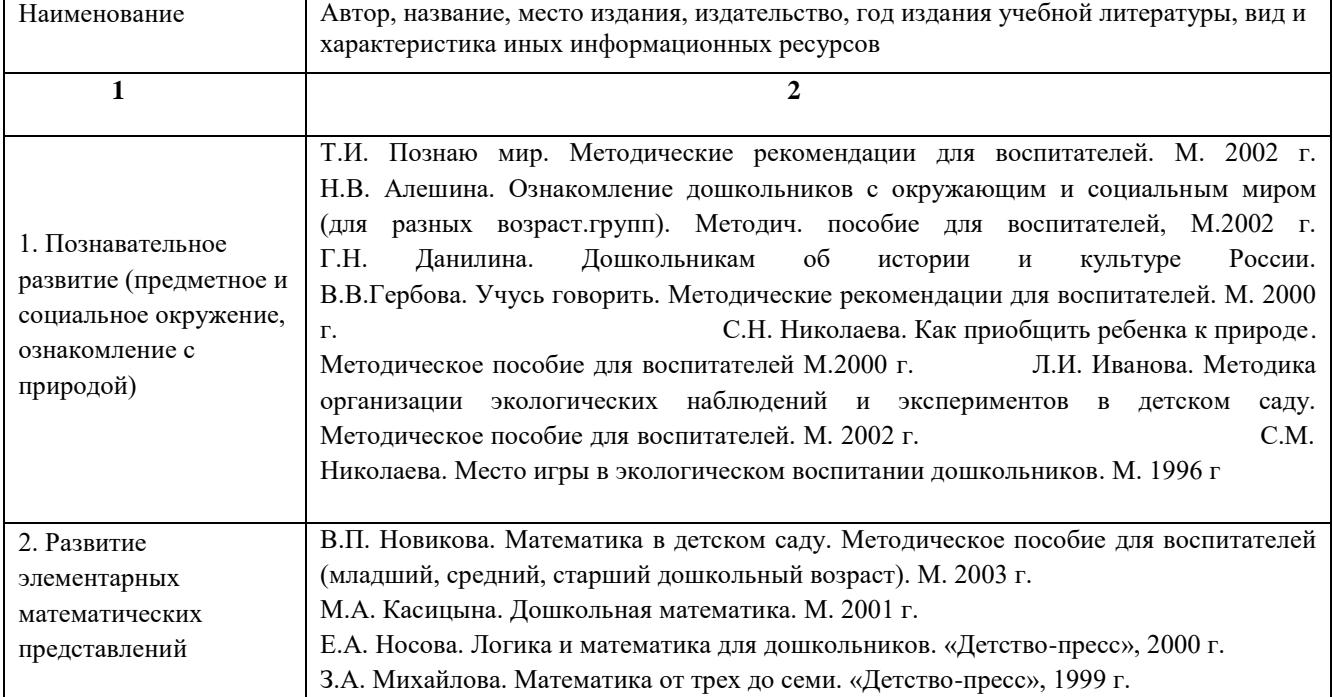

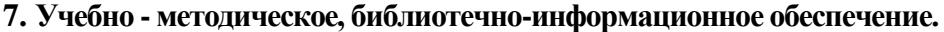

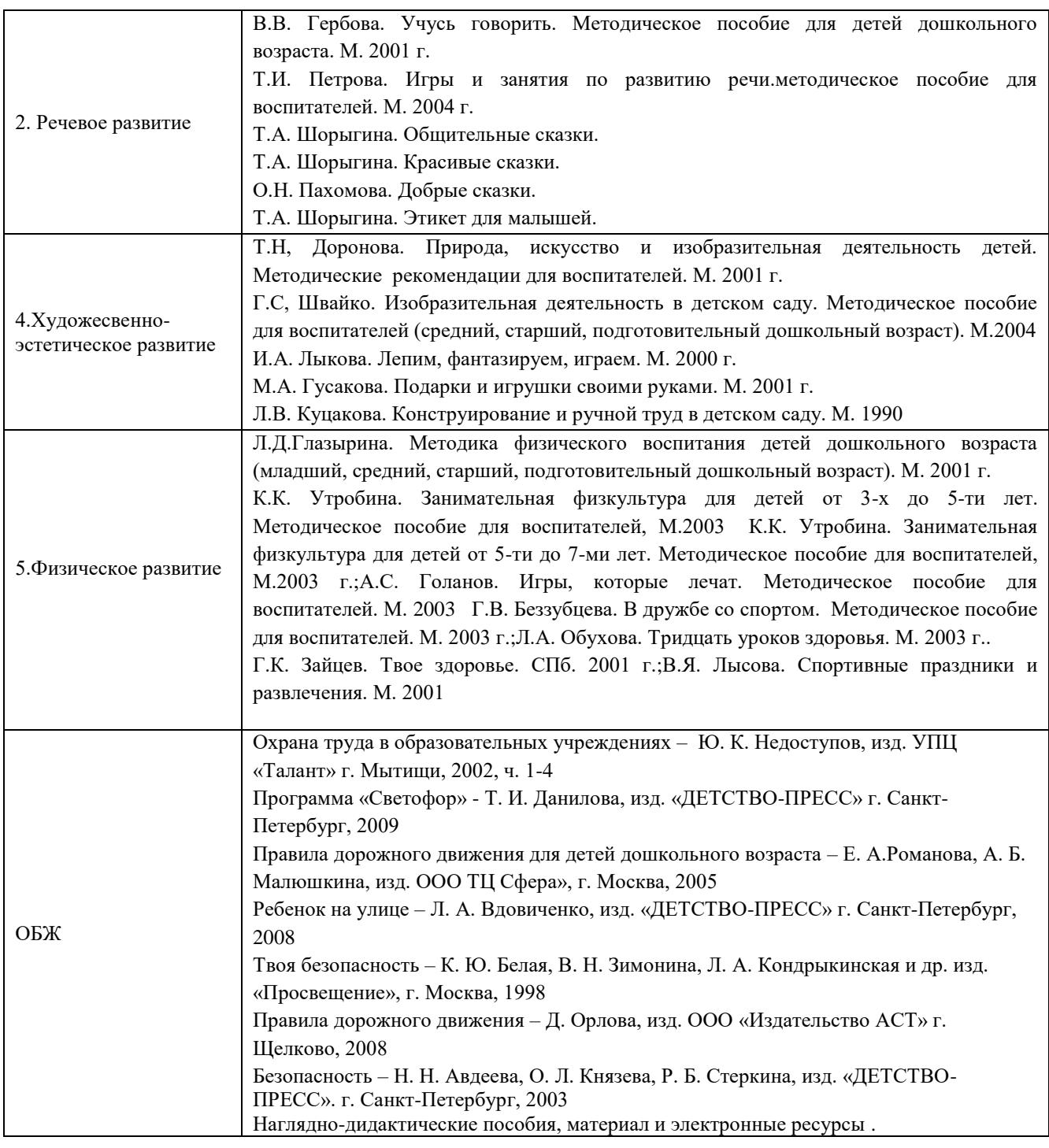

### **8.Материально-техническое обеспечение.**

### *8.1.Состояние материально-технической базы.*

В дошкольном учреждении созданы необходимые условия для полноценного физического, эстетического, познавательного и социального развития детей. Каждая группа имеет своё название и стиль. Оборудованы центры для различных видов детской деятельности: игр, труда, двигательной активности, для наблюдения за растениями, художественной и интеллектуальной деятельности. Для реализации гендерных подходов к воспитанию детей предметно-развивающая среда организована с учетом интересов мальчиков и девочек. В группах имеется разнообразный материал развивающего содержания. В достаточной мере ДОУ обеспечено детской мебелью, игровым оборудованием. Имеются дополнительные

помещения: музыкальный зал, логопедический кабинет, методический кабинет, физкультурный зал, которые оснащены современным развивающим и дидактическим оборудованием, аудио и видео аппаратурой, методической и детской художественной литературой.

За последние два года заменено 92% детской мебели, практически полностью переоснащена предметная развивающая среда в каждой группе, логопедических кабинетах и музыкальном зале. Именно такое гибкое полифункциональное использование пространства позволило создать условия для развития и эмоционального благополучия каждого ребенка. Особое внимание уделено благоустройству и озеленению территории ДОУ. В течении учебного года педагоги привлекали воспитанников и их родителей к активному участию в сохранении природного ландшафта дошкольного учреждения (озеленение игровых площадок, благоустройство клумб, ремонт игрового оборудования.

*8.2.Соблюдение в ДОУ мер противопожарной и антитеррористической безопасности.*

 Организация противопожарной безопасности в учреждении удовлетворительная: — АПС функционирует с февраля 2010 года (в соответствии с договором);

- учебно-тренировочные занятия на случай предполагаемого пожара проводятся регулярно (1 раз в квартал) плановые, целевые, внеплановые, документально оформлены;
- приказы и распорядительная документация в учреждении имеется, деятельность ответственных лиц контролируется через ежемесячные отчеты;
- противопожарное оборудование исправное в наличии все необходимое, сроки выдержаны;
- печатная информация, включающая план-схему эвакуации, действия работников при пожаре, указательные знаки и другое имеется;
- противопожарные инструктажи проводятся регулярно, оформляются в журнале, под роспись;
- $\checkmark$  измерение сопротивления кабеля организуется ежегодно;
- запасные выходы поддерживаются свободными;
- все электро- и силовое оборудование учреждения безопасно по результатам проверки Ростехнадзора и проверяется ежегодно при приемке учреждения к новому учебному году;
- ворота в металлическом исполнении;- утверждена инструкция о порядке действий персонала детского сада при возникновении чрезвычайной ситуации;
- оформлена документация по ГО, разработаны циклы занятий, учебно-тренировочные занятия

Состояние территории ДОУ удовлетворительное.

**Выводы:** Методическая работа ведется в соответствие с годовым и учебными планами ДОУ, планом управления образования. Идет совершенствование учебно - методического, библиотечно-информационного и материально - технического обеспечения

### **9.Медицинское обеспечение, сохранение и укрепление здоровья воспитанников.**

Медицинский блок состоит из трёх кабинетов: процедурного, медицинского, изолятора. Имеется медицинское оборудование: общий кварц, ингалятор – 2, тонометр детский, электронные медицинские термометры. Все оборудование соответствует стандартам и возрасту детей и постоянно пополняется.Медицинское обслуживание воспитанников обеспечивается врачом-педиатром и старшей медицинской сестрой из детской поликлиники № 6 по договору. Они осуществляют лечебно-профилактическую помощь детям, проводят диспансеризацию декретированных возрастов (3,5,7 лет), делают профилактические прививки. Медицинский блок имеет лицензию. Медицинское оборудование, инвентарь — в полном необходимом объеме. Необходимые медикаменты имеются в соответствии с утвержденным

перечнем.

#### **10. Организация питания в ДОУ.**

 Организацию питания осуществляет ООО «Феникс», на основании заключенного контракта на оказание услуг по обеспечению питанием. В учреждении организовано 5 -разовое питание детей, в соответствии с 10-дневным меню-требованием, утвержденным приказом заведующего, с подсчетом всех необходимых белков, жиров, углеводов, энергетической ценности (ккал), витаминов, микроэлементов и составляет первый завтрак, обед, полдник, ужин. Меню достаточно разнообразное.

 В детском саду имеется вся необходимая документация по питанию, которая ведется по форме и заполняется своевременно. На пищеблоке вывешен график выдачи готовой продукции для каждой группы, примерная масса порций питания детей. Технология приготовления блюд строго соблюдается. На информационном стенде для родителей ежедневно вывешивается меню.

 В ДОУ сформирована эффективная система контроля за организацией питания детей. Контроль за качеством питания, закладкой продуктов, кулинарной обработкой, выходом блюд, вкусовыми качествами пищи, правильностью хранения и соблюдением сроков реализации продуктов питания осуществляет Роспотребнадзор, заведующий, бракеражная комиссия назначенная приказом. Осуществляется контроль качества поставляемой продукции, за соблюдением норм выдачи порций, за организацией питания детей в группах.

 **Приложение №1** к отчёту по самообследованию МБДОУ «Детский сад №165» за 2017 к. год

# **ПОКАЗАТЕЛИ ДЕЯТЕЛЬНОСТИ ДОШКОЛЬНОЙ ОБРАЗОВАТЕЛЬНОЙ ОРГАНИЗАЦИИ, ПОДЛЕЖАЩЕЙ САМООБСЛЕДОВАНИЮ**

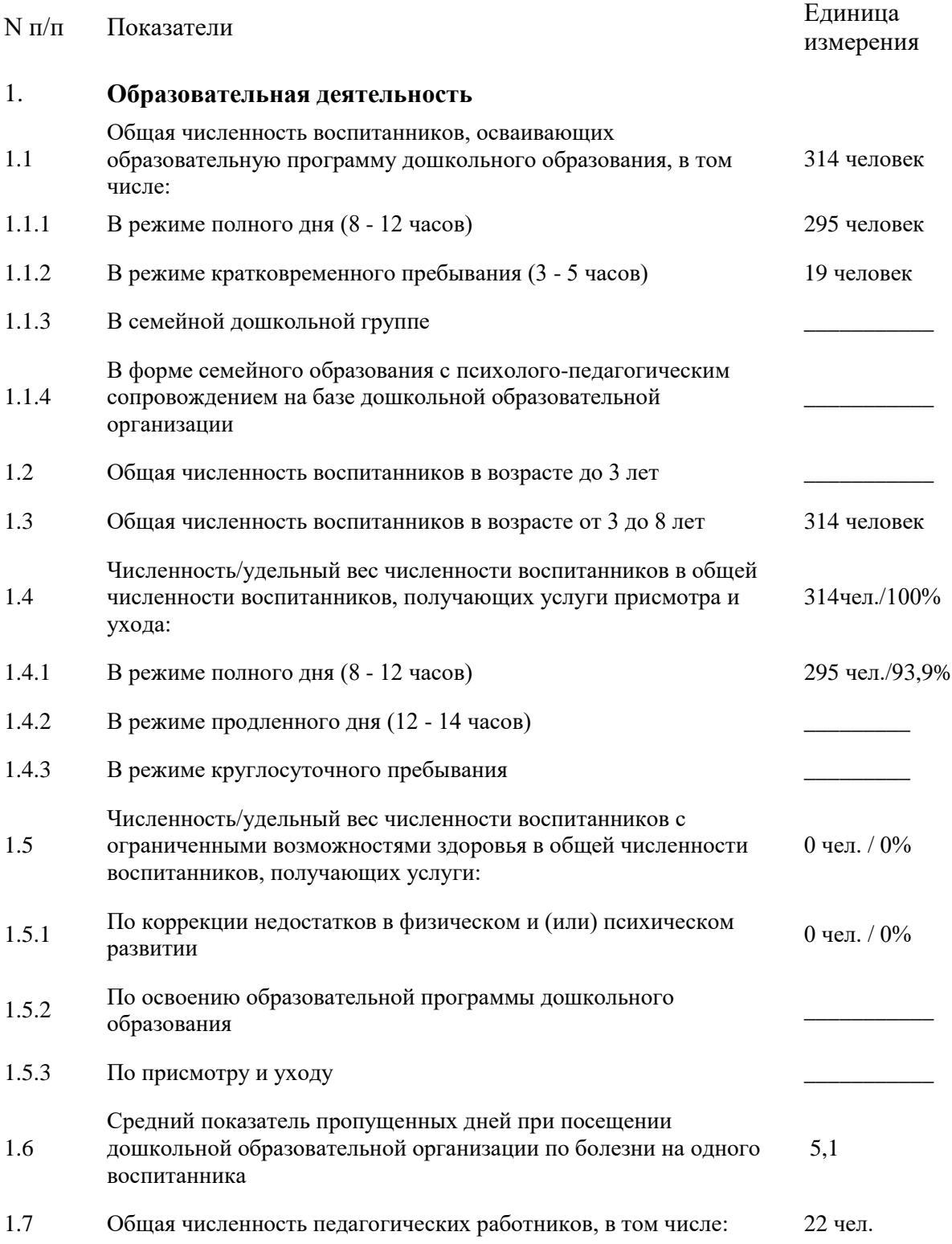

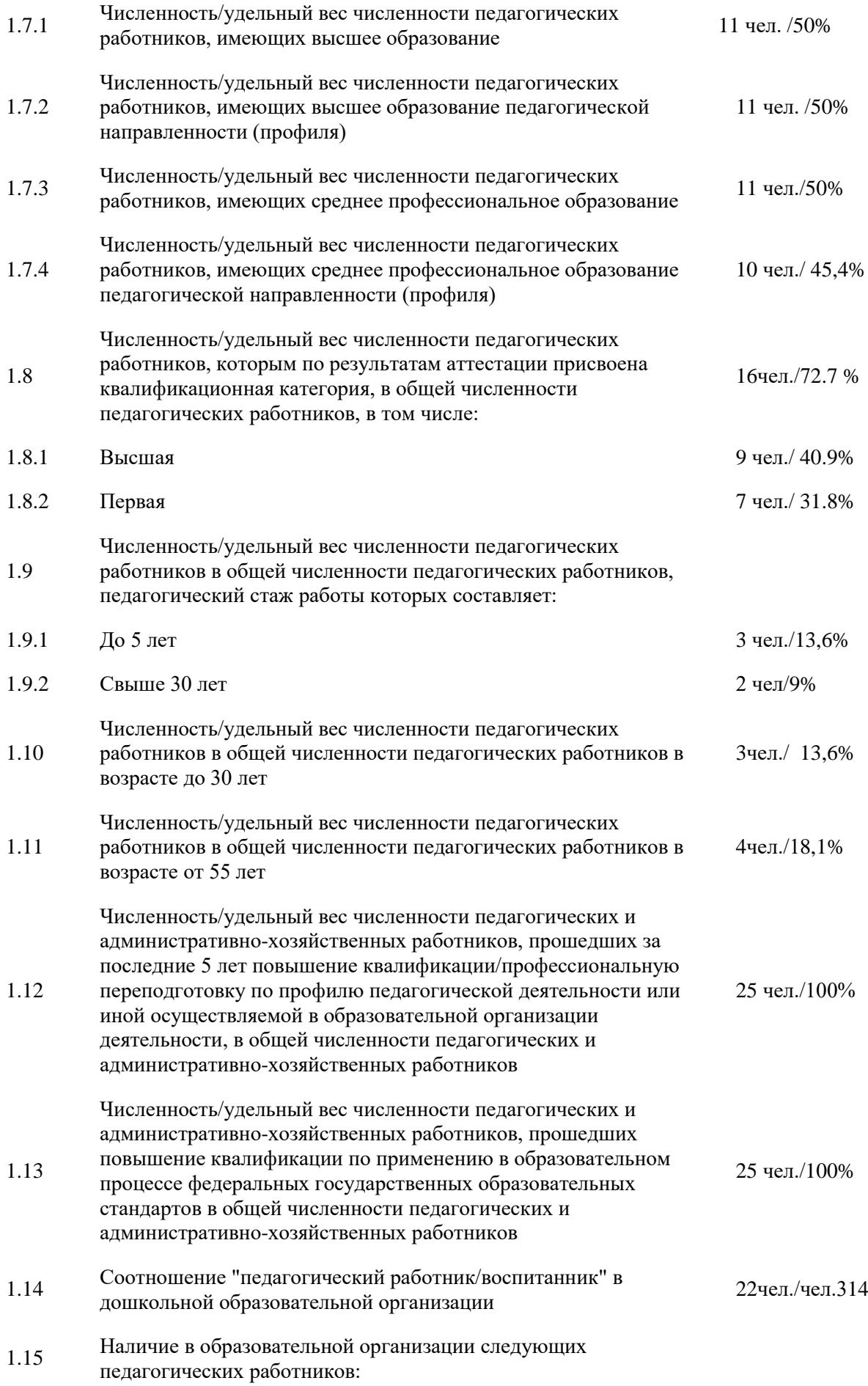

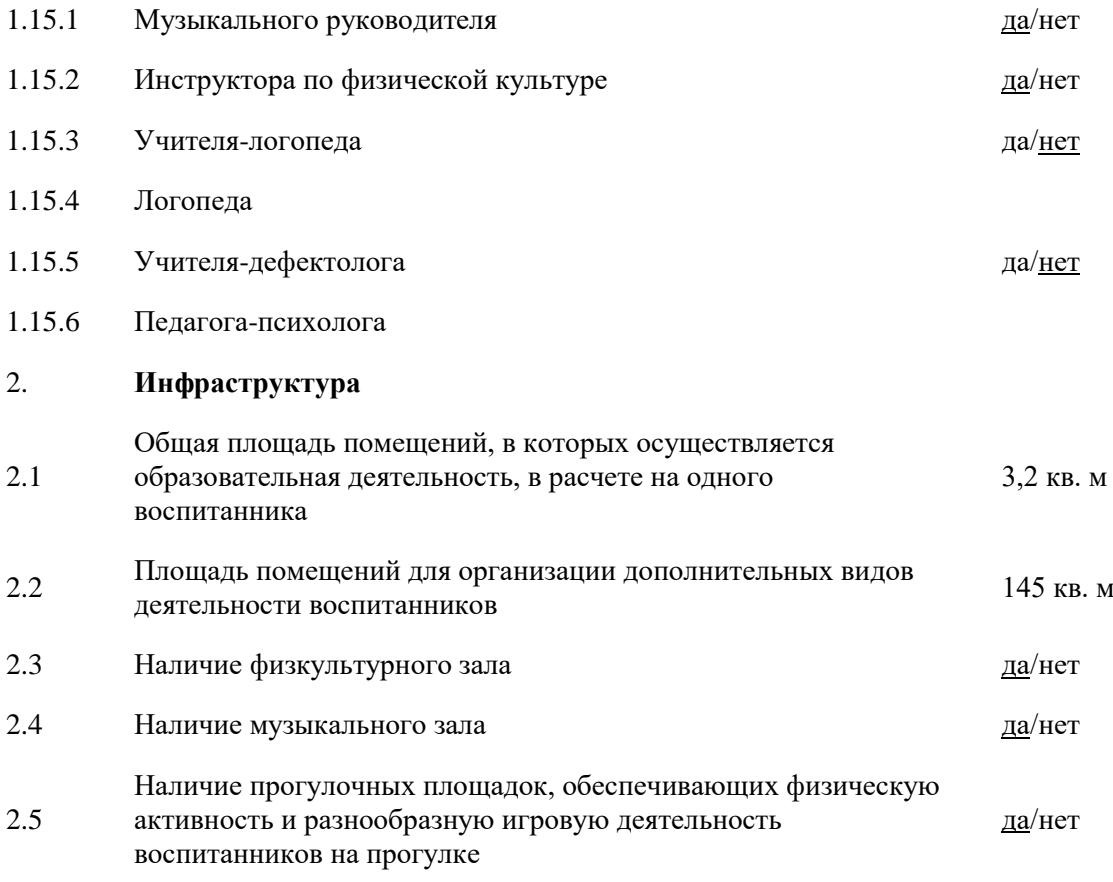